## **Indice**

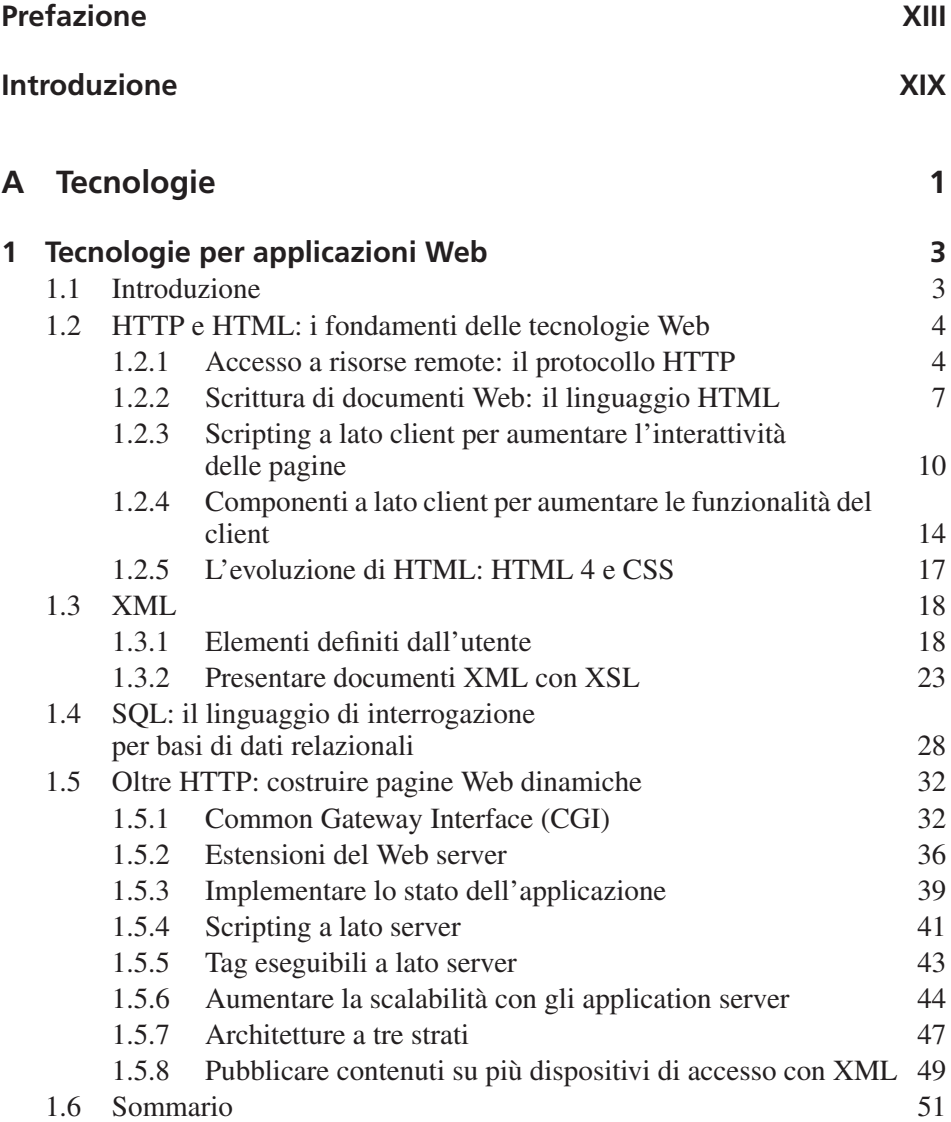

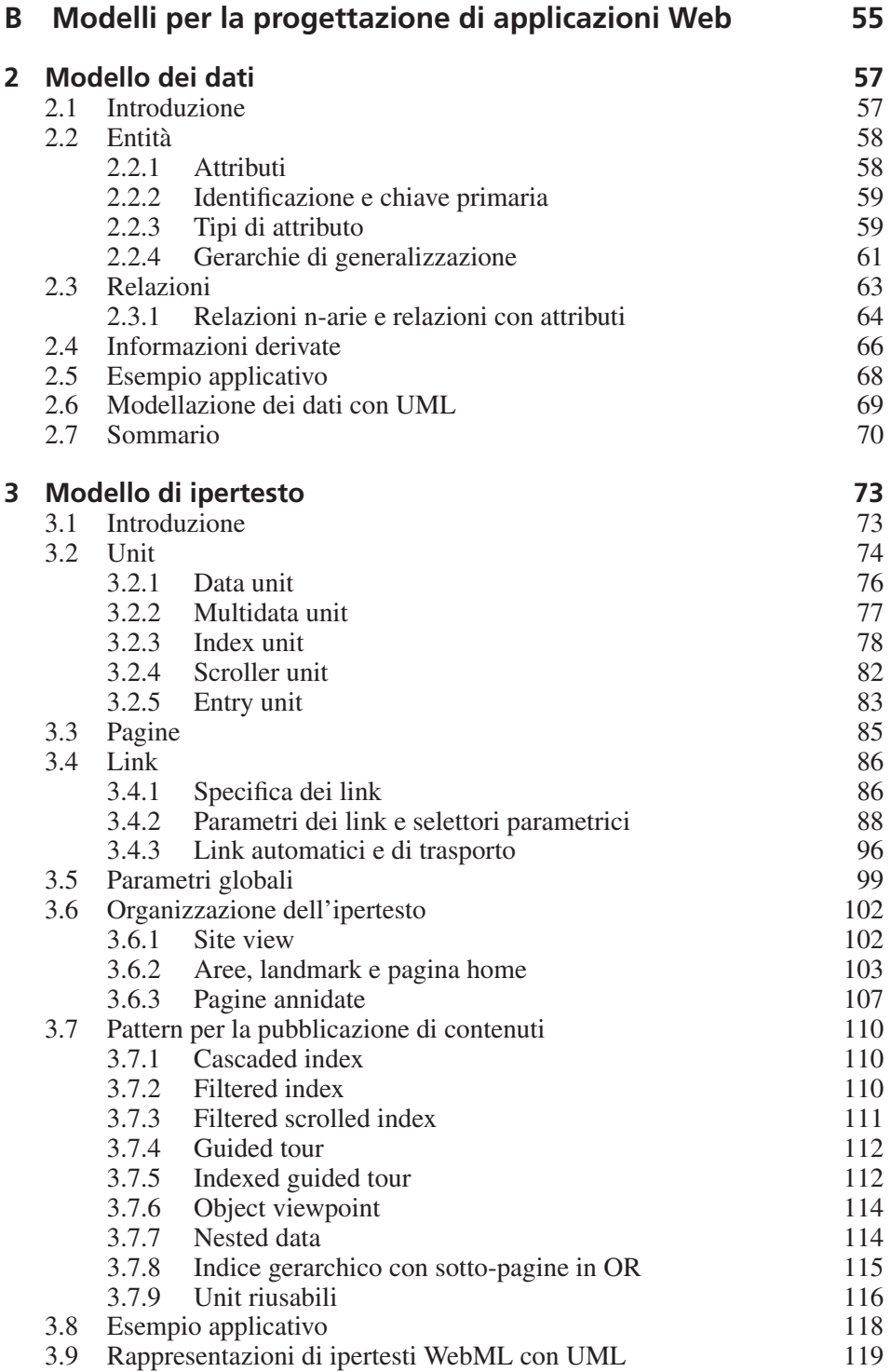

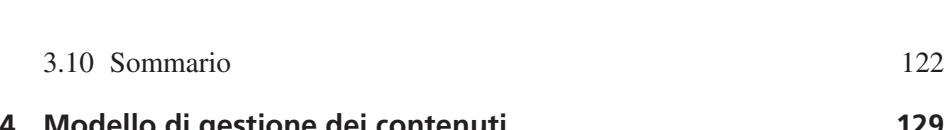

Indice **VII**

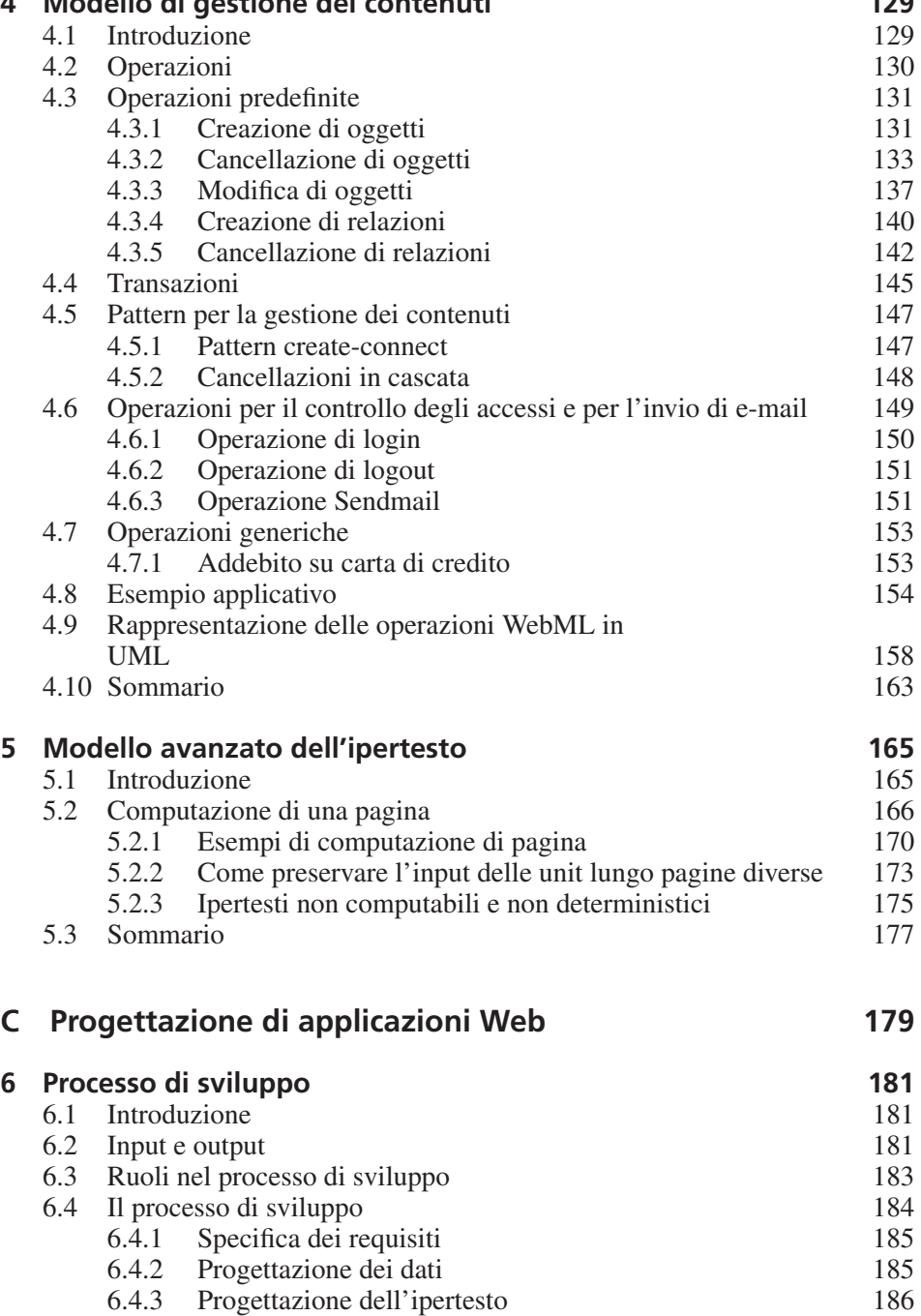

6.4.4 Rilascio e installazione dell'applicazione Web 187

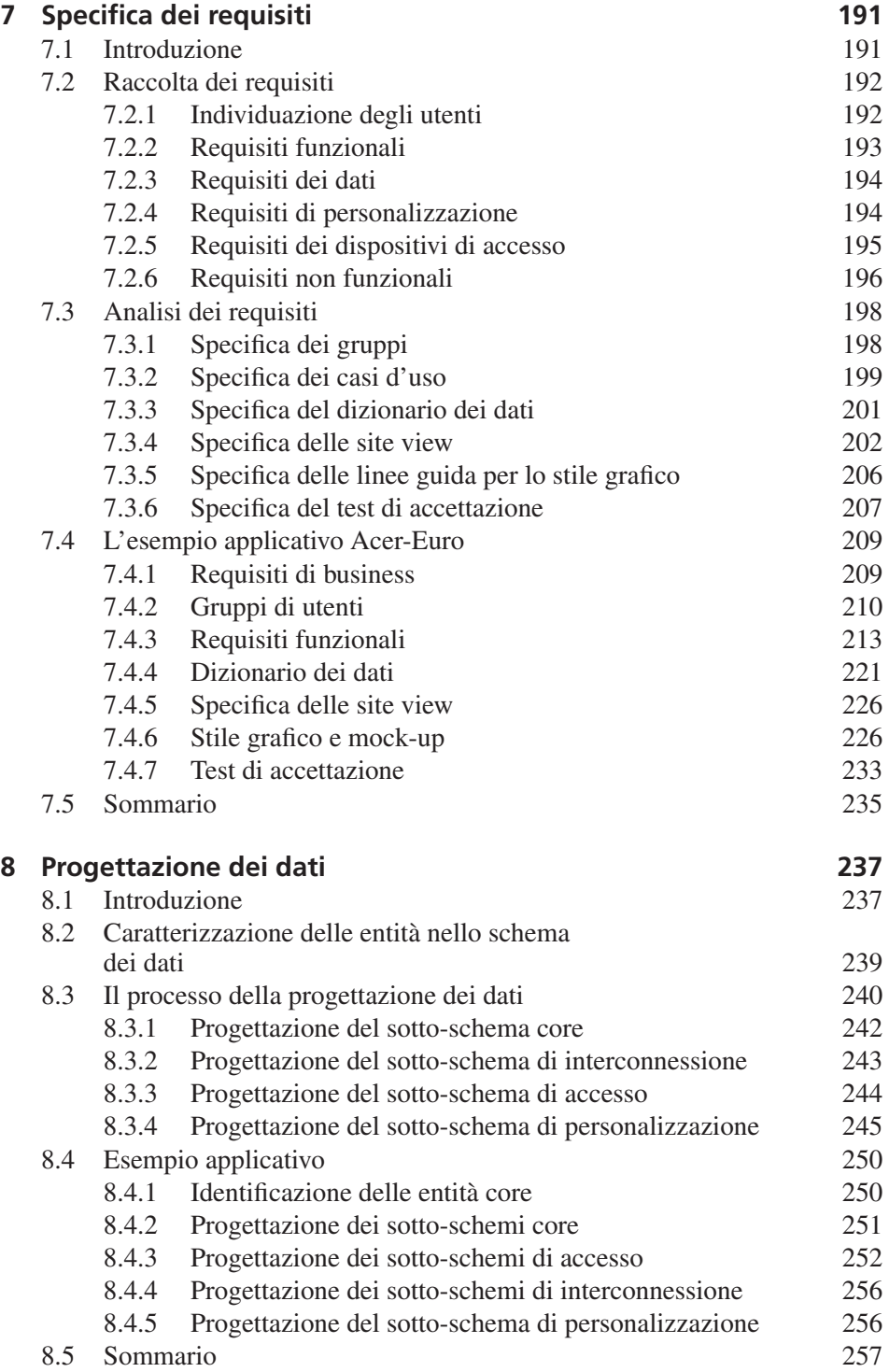

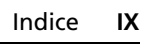

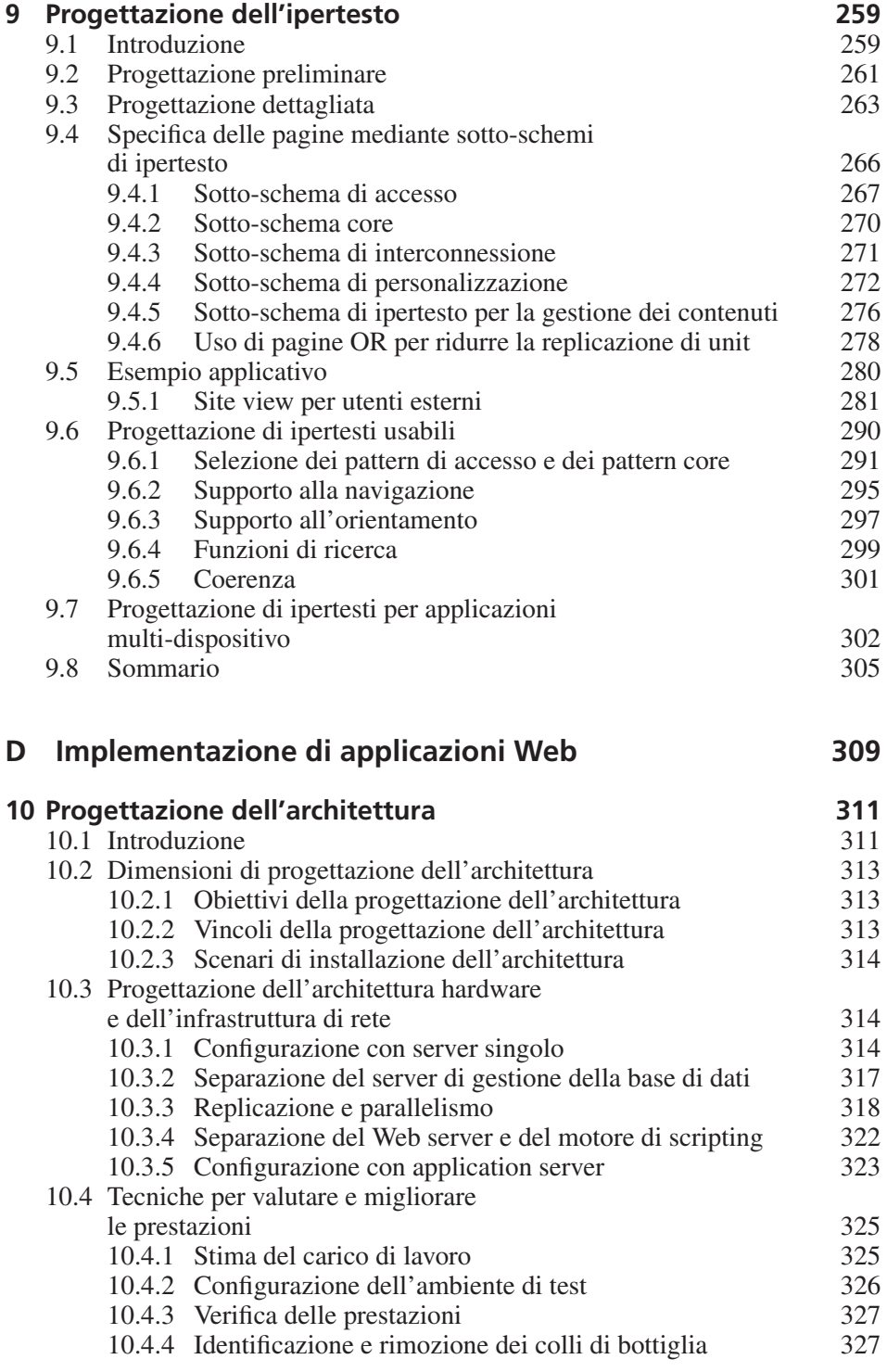

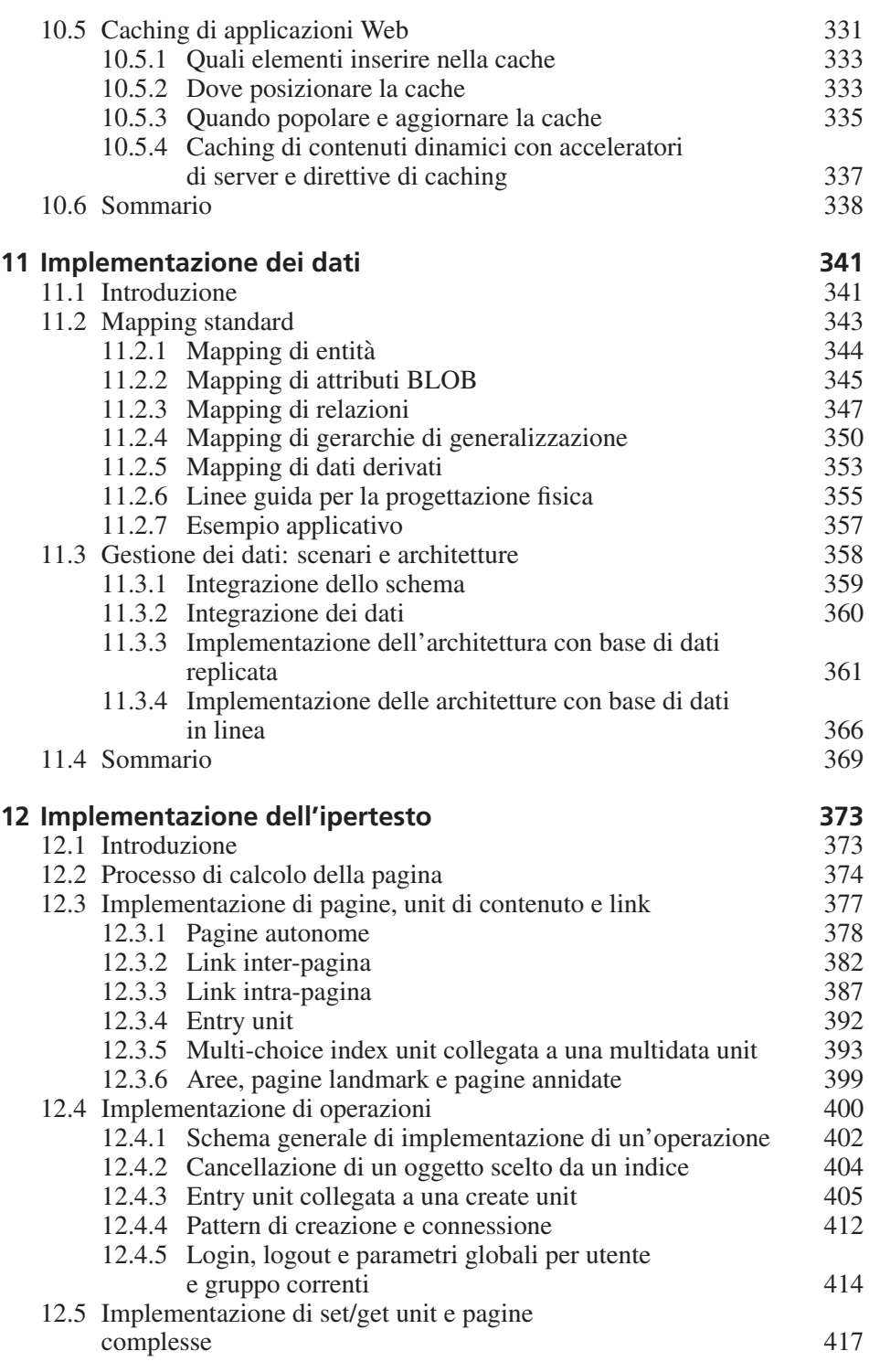

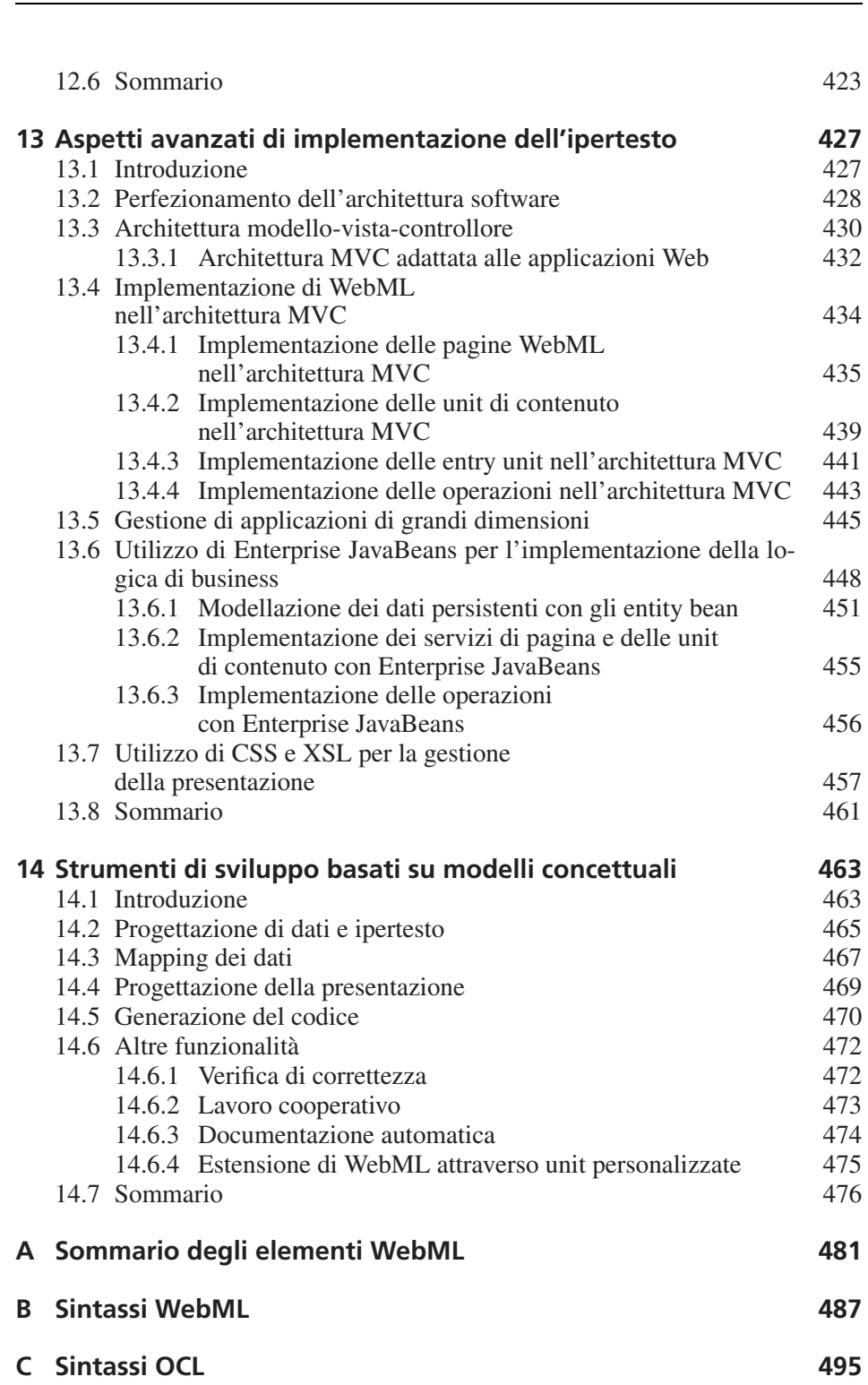

Indice **XI**

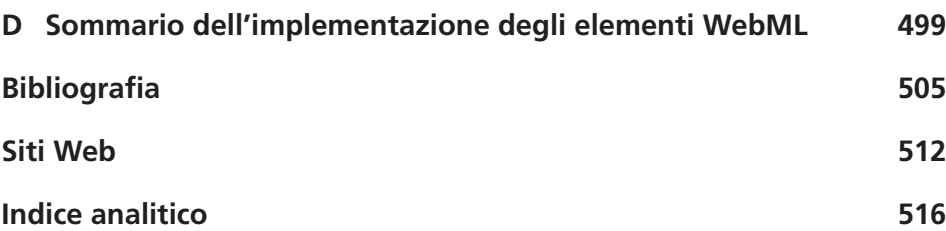